## **http://www.twitter.com/wugbot**

from twython import Twython, TwythonError import time, sys

APP  $KEY = '...'$ APP\_SECRET = '...' OAUTH\_TOKEN = '...' OAUTH\_TOKEN\_SECRET = '...'

twitter = Twython(APP\_KEY, APP\_SECRET, OAUTH\_TOKEN, OAUTH\_TOKEN\_SECRET)

```
naughty words = [" -RT"]
good_words = ["wugbot", "#wugbot", "@wugbot", "WugBot", 
"computational linguist"]
filter = " OR ".join(good words)blacklist = " -".join(naughty_words)
keywords = filter + blacklist
```

```
x = -1while x < 0:
  search_results = twitter.search(q=keywords, count=50)
   try:
     for tweet in search results["statuses"]:
         try:
          twitter.retweet(id = tweet[i]"id str"])
        except TwythonError as e:
           print e
         time.sleep(2)
   except TwythonError as e:
      print e
   time.sleep(100)
```
## **http://www.twitter.com/AllTheLanguages**

from urllib import urlopen import time, re, tweepy, sys

CONSUMER\_KEY = "..." CONSUMER\_SECRET = "..." ACCESS\_KEY = "..." ACCESS\_SECRET = "..."

```
auth = tweepy.OAuthHandler(CONSUMER_KEY, 
CONSUMER_SECRET)
auth.set_access_token(ACCESS_KEY, ACCESS_SECRET)
api = tweepy.API(auth)
```

```
languageCodes = ["eng","boi","vmj"]
```

```
def ethnologue(lngcode):
   url = "https://www.ethnologue.com/language/"+str(lngcode)
  html = urlopen(url).read()Language = re.search(r'(?<=\>)[^\<\>]+(?=\</h1\>)',html).group()
  Loc = re.search(r'(?<=[A-Z]"\>)[^\<\>]+(?=\</a\>\</h2\>)',html)
   Location = " of " + Loc.group() if Loc else ""
  End = re.search(r'(\>\d\d?\D? \()(\w+ ?\w+?)(?=\)\.)',html)
  Endangerment = " + End.group(2) if End else " return Language + " is a" + Endangerment.lower() + " language" + 
Location + ". More info: " + url
```

```
while len(languageCodes) > 0:
   tweetLng = languageCodes.pop()
  api.update_status(ethnologue(tweetLng))
   time.sleep(4000)
```
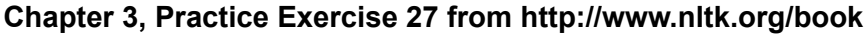

import random def laughter(n):  $l$ augh = " while len(laugh) < n:  $laugh = laugh + random. choice('aehh')$ return laugh

Today we'll combine bits of code from @wugbot and @AllTheLanguages, along with the answer to a practice exercise from the NLTK book, in order to make @WugLaugh!

You can read a blog post about the making of @wugbot here: http://wugbot.org/blog/?p=32

The rest of this page is intentionally blank so you can take notes!